# Writing and Using CORBA Components

Frank Pilhofer

April 2002

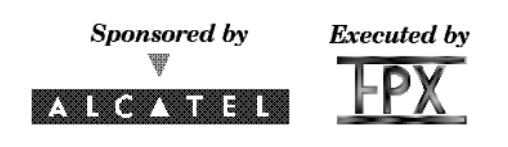

#### **Abstract**

Thisis a user tutorial for the CORBA Component Model and its usage within the MicoCCM platform. It is targeted at users already familiar with CORBA. The purpose of this document is threefold. First of all, it is a tutorial that introduces the reader into the basic concepts of the CORBA Component Model by building a short "Hello World" example component. Second, it is part reference that provides a quick overview of the features of the CORBA Component Model. Third, it is a user manual that describes the tools available in the MicoCCM implementation of the CORBA Component Model and the building and using of components within that platform.

## **1 Introduction**

The CORBA Component Model (CCM) is one major new part of the upcoming CORBA 3.0 standard. The CCM specification [1] is currently in finalization at the OMG. CORBA Components will provide us with a new means of integrating – well, of integrating components. This affects both the client side, of how CORBA Components are used, and the server side, how CORBA Components are implemented.

The two important new ideas in the CCM are the *Component Model* and the *Container Programming Model*. The Component Model uses *ports* to describe a component's interconnectivity; a component can for example express that it *provides* certain interfaces, or that it *uses* certain interfaces. For example, a coffeemaker could provide a user interface and use a socket interface - the latter would then be provided by your power company. Event ports are also available; the coffemaker could declare to *consume* on and off events coming from a power switch - without effort, you could later upgrade the power switch to a time-controlled switch. It could also declare to emit emit events if water or coffee needs to be refilled.

*Containers* are the runtime environment for a component on the server side. It has been recognized that in CORBA 2, large amounts of code are reinvented each time for common tasks such as object reference management or Naming Service registration. Such monotonoustasks are taken from your hand and handled automatically. A CORBA Component implementaion never deals with the ORB or the POA by itself. In the future, more and more common services (or "non-functional aspects") will be integrated into the Container environment, such as security or transactions. The Implementation need then only provide the "functional aspects," – the business methods.

The MicoCCM Project [5], sponsored by Alcatel and implemented by FPX, aims at providing a reference implementation of the CORBA Component Model based on the Open Source ORB Mico [4]. The project is still ongoing, and this documentation is based on the current MicoCCM Work in Progress release.

Please make sure that you have the right MicoCCM release that matches this document, or vice versa. This document matches the April 15, 2002 CVS snapshot.

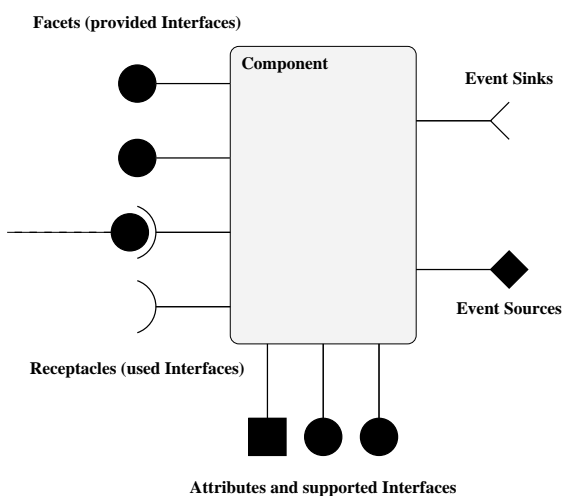

Figure 1: External view of a Component

## **2 The Component Model**

### **2.1 Introduction**

Figure 1 shows the external view of a CORBA Component. A component may have attributes, may support interfaces, and may have any of five types of ports. Attributes and supported interfaces can be used by a client application as before - you can think of "supporting" an interface as inheriting of that interface. Ports are used to expressthe connectivity of a component. Lateron, an Assembly tool may be used to interconnect ports between components, resulting in the *assembly* of applications from existing components rather than application *development*.

The port types are reflected by their IDL keywords:

**provides** Components can provide interfaces, which are also called *facets*.

- **uses** Components can use interfaces. This documents that a component wants, or requires, a reference to another component in order to operate. An example might be an Editor component that uses a Printer. Used interfaces are also called *receptacles*. There are *simplex receptacles*, where the component can use at most one object reference, and *multiplex receptacles*, where multiple object references can be connected to the same receptacle.
- **publishes** Components can publish events (event source). Clients (or other components that act as client to this component) can then subscribe to the event as in the Event Service.
- **emits** Components can also emit events (also an event source). While *publishes* implies a 1:n relationship in which the event is sent to many subscribers, emitted events can only be received by one listener.

**consumes** A component can declare that it consumes events of a certain type (event sink).

Note that ports do not really offer features that wouldn't have been possible with "classic" CORBA operations and attributes – you could easily design interfaces that have e.g. readonly attributes for facets and operations to connect receptacles. Technically, in terms of object orientation, CORBA Components are not an *extension* of CORBA objects but they are rather a *specialization* of objects.

However, components embrace a different point of view by explicitly expressing the connections that they offer to the outside world, and what connections they expect the outside world to offer to them. This is a huge difference to the concept of CORBA servers, which was mostly concerned with standalone services.

## **2.2 Components in IDL**

Components are described using the new *component* keyword in IDL. A component declaration formally looks like

```
component <name>
    [ : <b>base</b> ][ supports <iface> [, <iface>]* ]
{
  <attribute declaration> *
  <port declaration> *
};
```
A component can optionally extend one base component – multiple inheritance is not permitted – and can support zero or more interfaces. Supporting an interface means to make all of its attributes and operations available on the component and can probably be best described as "inheriting" that interface, but using a separate keyword. As with valuetypes, it was decided that using the syntax of inheritance is not appropriate between different types.

Attribute declarations in a component look exactly the same as they do for interfaces. Port declarations look very similar to attributes, using the new provides, uses, publishes, emits and consumes keywords that represent each type of port:

```
provides <Interface> <name>;
uses [multiple] <Interface> <name>;
publishes <Eventtype> <name>;
emits <Eventtype> <name>;
consumes <Eventtype> <name>;
```
A component can have zero or more ports of each type. The optional *multiple* keyword on a receptacle discriminates between simplex and multiplex receptacles (see above).

*Eventtypes* are a new IDL construct using the *eventtype* keyword, but with the same rules and semantics as valuetypes.

## **2.3 Client-Side View**

There are said to be two types of clients, *component-aware* and *component-unaware* clients. Componentaware clients are usually components themselves, and you will probably use some sort of tool to interconnect ports between them. With component-aware clients, you need not be aware of a component's ports, as they will be configured by some tool behind the scenes, before your client is even run.

However, components can also be accessed from component-unaware clients using the same means of communication as for classic CORBA objects, using an object reference. Once a component-unaware client has obtained an object reference for a component, it can invoke a component's attributes and operations as usual.

The client-side view of a component is defined by *equivalent IDL*. A component is translated, by an internal stage of the IDL compiler, into an equivalent interface. In addition to the attributes and operations defined on the component or its supported interfaces itself, this interface also contains equivalent operations for each of the component's ports, resulting in a plain CORBA 2 interface that can be used from clients that need not be aware of the component's nature. In the case of a publishes port, for example, operations for subscribing and unsubscribing to that event are generated.

In normal operation of the IDL compiler, the equivalent IDL is not visible. However, in MicoCCM, you can use the following command line to translate a CORBA 3 IDL file hello.idl into a file helloeq.idl that contains the equivalent IDL:

idl --codegen-idl --idl3toidl2 --name helloeq hello.idl

For example, assuming the prior definition of a Hello interface as

```
interface Hello {
 void sayHello ();
};
```
For a component of the form

```
component HelloWorld supports Hello {
    attribute string message;
};
```
the following equivalent IDL will be generated:

```
interface HelloWorld : Hello, Components::CCMObject {
    attribute string message;
};
```
All equivalent interfaces inherit from Components:: CCMObject. This interface provides introspection methods, e.g. an operation that returns a list of all available facets, and generic access for for dynamic handling of ports, e.g. an operation to connect an arbitrary receptacle rather than the specialized method in equivalent IDL.<sup>1</sup>

With this knowledge, you can implement "component-unaware" clients that access the component using the equivalent interface.

## **2.4 Homes**

Components are *managed* by *homes*. A home acts as a factory for component instances: clients never create components by themselves, but they have to contact the component's home, and ask the home either for an existing instance of a component, or for the creation of a new instance. As a component implementor, you will always have to implement a home for your component. In IDL, a home is declared as

```
home <name>
  [ : <base> ]
  [ supports <iface> [, <iface>]* ]
 manages <component_name>
{
  <factories and finders> *
  <operations and attributes> *
};
```
A home manages exactly one type of component<sup>2</sup> and can optionally have *factories* and *finders*. A home can also have operations and attributes like an interface. Factories and finders are special kinds of operations that return a new or existing component instance, respectively. Like normal operations, factories and finders have parameter lists, but no return type needs to be declared; an object reference to the managed component is implicitly used as result type.

Like components, the client interface of homes can be expressed in terms of equivalent IDL, and again you can use the command line from above to see the equivalent IDL.

For a home of the form

```
home HelloHome manages HelloWorld {
  attribute string initial_message;
};
```
the following equivalent IDL will be generated:

<sup>1</sup>See mico/include/mico/CCM.idl, or the official documents, for details about the Components::CCMObject interface.

<sup>&</sup>lt;sup>2</sup>A component can be managed by more than one home, though.

```
interface Hello {
  void sayHello ();
};
component HelloWorld supports Hello {
  attribute string message;
};
home HelloHome manages HelloWorld {
  attribute string initial_message;
};
```
Figure 2: Consolidated Example IDL

```
interface HelloHomeImplicit : Components::CCMHome
{
 HelloWorld create ();
};
interface HelloHomeExplicit : Components::KeylessCCMHome
{
  attribute string initial_message;
};
interface HelloHome :
 HelloHomeImplicit,
 HelloHomeExplicit
{
};
```
A distinction is made between the *implicit* and *explicit* interface of a home. The implicit interface contains a single operation to create a new component instance, while the explicit interface contains the operations and attributes that are defined for the home, as well as equivalent operations for finders and factories. The distinction is relevant when using inheritance; the explicit interface is inherited by the equivalent interface for a derived home, while the implicit is not, to avoid a name clash for the create method.

The implicit interface inherits from Components:: CCMHome, which provides a remove\_component method, and the explicit interface inherits from Components::KeylessCCMHome, which provides a generic create component method.<sup>3</sup>

### **2.5 A Component Client**

The equivalent IDL (see section A in the Appendix) defines the interface of a component that is accessible by component-unaware clients. Clients are not quite aware that the server is indeed a CORBA Component, as far as they are concerned, they are just dealing with a service that offers a CORBA interface. Therefore, writing a client for a component is straightforward.

A client to the Hello World component that was mentioned in the examples above (see figure 2) is shown in figure 3. Accessing the home and later the component through its equivalent interface should be no surprise. The remaining magic is the bootstrapping, to acquire a reference to the component's home, e.g. from the Naming Service.

 $3$ There is also a notion of keyful homes that is not yet implemented by MicoCCM. Keyful homes manage components that have a *primary key*, e.g. for components that represent database rows.

```
#include <CORBA.h>
#include <mico/CosNaming.h>
#include "hello.h"
int
main (int argc, char *argv[])
{
  CORBA::ORB_var orb = CORBA::ORB_init (argc, argv);
  CORBA::Object var obj = orb->resolve initial references ("NameService");
  CosNaming::NamingContextExt_var nc =
    CosNaming::NamingContextExt::_narrow (obj);
  obj = nc->resolve_str ("HelloHome");
  HelloHome_var hh = HelloHome::_narrow (obj);
  HelloWorld_var hw = hh->create ();
  hw->message ("Hello World");
  hw->configuration_complete ();
  hw->sayHello ();
  hw->remove ();
 return 0;
}
```
Figure 3: A Component Client

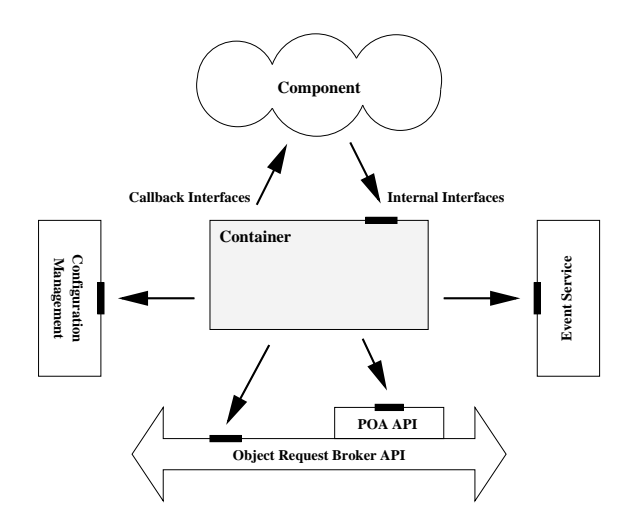

Figure 4: Container Programming Model

## **3 The Container Programming Model**

Compared to implementing a CORBA 2 server, implementing a CORBA Component is much easier. Components run inside a powerful runtime environment called *container*. A container is a component's only outside contact, components do not access the ORB or the object adapter by themselves, object references are managed automatically by the container. Containers may also, depending on their type, support various services such as the Event service or the Persistence service.

Component and container interact via interfaces that are defined in terms of IDL. To avoid the overhead of remote calls, *local* interfaces are used here. Interfaces offered by the component and used by the container are called *callback* interfaces, and interfaces offered by the container and used by the component are called *internal* interfaces (see figure 4).

Implementing a component is reduced to the bare minimum, the developer only needs to provide the business methods, i.e. the attributes and methods of supported interfaces, the attributes of the component itself, and equivalent methods for ports. In particular, the developer needs not implement main, since a component is usually not executed but *deployed* into an already-running component server.

The two containers currently supported by MicoCCM are the *Session* and *Service* containers, which differ in the number of instances that are created for each component. The Session container creates one component instance every time create is called on a home, while the Service container only creates one component instance that is shared by all clients. Service components are usually stateless, since they cannot store client-specific state information.

## **3.1 Language Mapping**

The component developer must implement, in above terminology, a callback interface to receive invocations via the container. In the terminology of CORBA Components, the callback interface for a component is named *executor*, which replaces the term *servant* in Portable Server (POA) programming.

Like the mapping for the client side of a component, the language mapping is based on the concept of "server side" equivalent IDL. For each component and each home, equivalent *local* interfaces are defined, and ports are translated to operations on these interfaces.

Two interfaces are defined for each component, one *executor* callback interface, and one *context* internal interface. The executor interface must be implemented by the user, while the context interface is implemented by the container; it can be accessed by the component implementation and provides state information and component-specific services, e.g. to push events.

Again, you can use the command line that was presented above to see the equivalent IDL that is generated for your components.

#### **3.1.1 Equivalent Executor Interface**

The executor interface has the same name as the component plus a CCM\_ prefix. It inherits from the equivalent interface of the base component (if the component has a base), all supported interfaces, plus, to mark it as a component, from the (empty) common base interface Components::EnterpriseComponent. The executor interface contains all attributes, and equivalent operations for the component's ports.

For the example component from figure 2, the following equivalent IDL will be generated for the server side:

```
local interface CCM_HelloWorld :
    Hello,
    Components::EnterpriseComponent
{
  attribute string message;
};
```
Operations are added to the executor interface for each facet and event port.

Some callback interfaces defined by the CORBA Components specification may be optionally implemented by a component implementation; one example is the Components::SessionComponent interface that may be optionally implemented by session components. If the component implements this interface, the container informs the component of activation and passivation, and also provides the implementation with an instance of the component's context.

If a component shall support an optional interface, a new local interface must be declared in IDL that inherits both the equivalent executor interface above and the optional interface, so the user would declare, in IDL,

```
local interface MyHelloWorld :
 CCM_HelloWorld,
 Components::SessionComponent
{
};
```
The user would then implement the MyHelloWorld interface instead of implementing CCM\_HelloWorld directly.

#### **3.1.2 Equivalent Context Interface for Components**

The context interface has the same name as the component plus a CCM\_ prefix and a postfix of \_Context. It inherits from the context interface of the base component (if the component has a base), and from Components::CCMContext. For the example HelloWorld component from figure 2, the context interface would be empty; operations are added to it for receptacles and event sources.

#### **3.1.3 Equivalent Executor Interfaces for Homes**

For homes, the same distinction between a home's explicit and implicit interfaces are made. Again, this is done to avoid a name clash for an implicit create operation, and to allow implementation inheritance for a home's explicit interface.

For the sample home from figure 2, the following equivalent IDL will be generated:

```
local interface CCM_HelloHomeExplicit :
  Components::HomeExecutorBase
{
 attribute string initial_message;
};
local interface CCM_HelloHomeImplicit {
 Components::EnterpriseComponent create ();
```

```
#include "hello.h"
class HelloWorld_impl : virtual public CCM_HelloWorld
{
private:
  CORBA::String_var message;
public:
  HelloWorld_impl (const char * initial)
  {
    _message = initial;
  }
  void sayHello ()
  {
    cout << _ message << endl;
  }
  void message (const char * val)
  {
    _message = val;
  }
  char * message ()
  {
    return CORBA::string_dup (_message);
  }
};
```
Figure 5: Hello World Component Implementation

```
};
local interface CCM_HelloHome :
 CCM_HelloHomeExplicit,
 CCM_HelloHomeImplicit
{
}
```
### **3.2 Implementing Components**

As the component developer, you would create an implementation class that inherits from the component's equivalent executor interface CCM HelloWorld. This implementation class would provide implementations for all attributes and methods. An example implementation in C++ for our HelloWorld component is shown in figure 5.

For the home, you would again derive an implementation class from the equivalent interface CCM\_HelloHome and implements the methods. An example implementation in C++ for the HelloHome home of our HelloWorld component is shown in figure 6.

#### **3.3 Entry Point**

One more detail that is left to the component developer is the provision of an *entry point*. The container does not know how to create an instance of your home: to construct a C++ class instance, you need to know

```
#include "hello.h"
class HelloHome_impl : virtual public CCM_HelloWorld
{
private:
  CORBA::String_var _initial_message;
public:
  HelloHome_impl ()
  {
    _initial_message = CORBA::string_dup ("Hello World");
  }
  Components::EnterpriseComponent_ptr create ()
  {
    return new HelloWorld_impl (_initial_message);
  }
  void initial_message (const char * val)
  {
    _initial_message = val;
  }
  char * initial_message ()
  {
    return CORBA::string_dup (_initial_message);
  }
};
```
Figure 6: Hello Home Implementation

```
#include "hello.h"
extern "C" {
  Components::HomeExecutorBase_ptr
  create_HelloHome ()
  {
    return new HelloHome_impl;
  }
}
```
Figure 7: Hello Home Entry Point

the full class declaration, but this knowledge is not available to the container. Therefore, you must provide a well-known entry point that can be called by the container in order to bootstrap an instance of your home executor.

This well-known entry point is a function with the same name as your home - all scope delimiters are replaced with an underscore, plus a create prefix. There must be one entry point for each home. To be accessible within a shared library, the function must be declared "extern "C"." An entry point for our Hello World example is shown in figure 7.

Optionally, you can declare the entry point to receive an ORB reference as parameter. <sup>4</sup> This reference should only be used to register valuetype factories for all valuetypes and eventtypes that are used by your component.

## **4 Components in MicoCCM**

#### **4.1 Code Generation**

Mico's IDL compiler and the Interface Repository have been updated to reflect the new IDL constructs for components, so you can simply use the usual idl tool to generate stubs and skeletons for your components, e.g.

idl hello.idl

The IDL compiler notices the new constructs and internally runs an additional IDL 3 to IDL 2 transformation that operates according to the equivalent IDL as specified by the CCM. If you are interested in seeing the equivalent IDL, you can run

idl --codegen-idl --idl3toidl2 --name helloeq hello.idl

to generate a file helloeq.idl that contains the equivalent IDL.

The step above results in files hello.h and hello.cc with stubs and skeletons. The stubs are for use on the client side, but on the server side, the skeletons are not for use by yourself, as you implement the component executor, not the skeleton.

Some component and container specific "glue code" is required by the container to interact with your implementation. This glue is generated using a separate mico-ccm tool that you can use just like the idl compiler above, e.g.

```
mico-ccm hello.idl
```
This tool accepts some options:

**--service** Create code for service components.

<sup>4</sup>This is a MicoCCM-specific extension.

```
idl hello.idl
mico-c++ -c hello.cc
mico-c++ -c client.cc
mico-ld -o client client.o hello.o \
-lmicoccm2.3.5 -lmicocoss2.3.5 -lmico2.3.5
mico-ccm --standalone hello.idl
mico-c++ -c hello_ccm.cc
mico-c++ -c hello_impl.cc
mico-ld -o server hello_impl.o hello_ccm.o hello.o \
-lmicoccm2.3.5 -lmicocoss2.3.5 -lmico2.3.5
```
Figure 8: Compiling and Linking

**--session** Create code for session components (default).

- **--monolithic** Create code for monolithic implementations (default).
- **--locator** Create code for locator-based implementations.
- **--standalone** Create code for a standalone server; this adds a main to the generated code, so that you can wrap it up (together with your code, of course) into an executable program rather than a shared library.

This step generates the files hello\_ccm.h and hello\_ccm.cc that you must link with your component implementation.

As an implementation detail, the "glue code" implements the normal Portable Server skeletons. It passes on invocations of business methods to your implementation, and delegates invocations of nonfunctional aspects such as navigation or introspection to the container. The container registers instances of these skeletons with the Portable Object Adapter and manages object references to them.

### **4.2 Compiling and Linking**

Depending on the setting of the --standalone switch above, components can be compiled into a loadable component, which is then loaded into a Component Server, or into standalone server programs.<sup>5</sup> Loadable components are shared libraries containing all code for the component and its home; these must be linked against the MicoCCM library -lmicoccm<version>. Standalone executables have an additional dependency on the Naming Service, so they must additionally be linked with -lmicocoss<version>. The client does not need to be linked with hello ccm.o.

The full process for building a standalone executable of our HelloWorld component is shown in figure 8, assuming that your implementation (composed of the code in figure 5, 6 and 7) is in hello impl.cc and that your client (from figure 3) is in client.cc.

### **4.3 Executing Components**

#### **4.3.1 Standalone Servers**

Components that are linked into a standalone server (using the --standalone option of mico-ccm) can be started from the command line. If started without any options, all homes are deployed and activated, and are registered in the Naming Service using each home's name.

<sup>&</sup>lt;sup>5</sup>A standalone executable must include all components and homes declared in a single IDL file. If you want components to be in separate executables, put their declaration into different IDL files and compile them separately.

Alternatively, you can give the name of a home on the command line so that only this single home will be deployed and activated. In that case, you can additionally give the options  $-\text{ior} < \text{file} >$  to write the home's object reference into a file, and/or the  $-\text{ns}$  <name> option to register it in the Naming Service.

#### **4.3.2 Loadable Components**

Loadable Components must be loaded into a Component Server. For this purpose, MicoCCM contains a server called componentserver. However, this server is not meant to be started by hand, but it is normally started on demand by another server, the MicoCCM Daemon mico-ccmd, which contains the so-called Server Activator. A program, ccmload, then exists to contact the MicoCCM Daemon, to create a new Component Server, and to load the component into it.

The usage of mico-ccmd is as follows:

```
mico-ccmd [-v] [--ior <file>]
```
With  $-v$ , the daemon prints some trace messages. The  $-\text{i}$  or option should be used to print the stringified object reference of the Server Activator into a file (or to standard output, if a single hyphen is given as file).

The syntax of ccmload is:

ccmload [options] <Home Name> <Shared Library>

ccmload contacts the MicoCCM Daemon to first create a Component Server. It creates a new container within the Component Server, loads a component implementation the shared library, and activates the component's home, whose name must be given on the command line.

The following options are accepted by ccmload:

- **-v** Print some trace messages.
- **--ccmd <IOR>** Object Reference to the Server Activator. This must be the object reference printed by mico-ccmd upon its startup, or a reference to it.
- **--ns <name>** Register the newly activated home in the Naming Service, using the given name.
- **--ior <file>** Write a stringified object reference of the newly activated home to the given file. If file is a single hyphen, or if this option is omitted, the stringified object reference is writted to standard output.

Therefore, the following steps would load the HelloWorld component:

```
mico-ccmd --ior ccmd.ior
ccmload --ccmd file://`pwd`/ccmd.ior --ns HelloHome \
    HelloHome hello.so
```
By using the --ns option here, the HelloHome will be registered in the Naming Service just as it would be within a standalone server, so the client would run unchanged.

## **5 Assembly and Deployment**

As initially mentioned, components should be far easier to handle and to reuse than classic CORBA interface implementations. Components are meant to be interconnected by assembling them into an Assembly. Not part of MicoCCM, but available as a separate download from the MicoCCM homepage is the MicoCCM Assembly and Deployment Toolkit.

This toolkit contains the graphical Assembly Tool (see figure 9) that allows to configure and interconnect components with few mouse clicks. The components and associated configuration information can then be saved into a self-contained *Assembly Archive*. Such an Assembly Archive can later be deployed in a single step using the Deployment Tool, which installs the required component implementations, creates

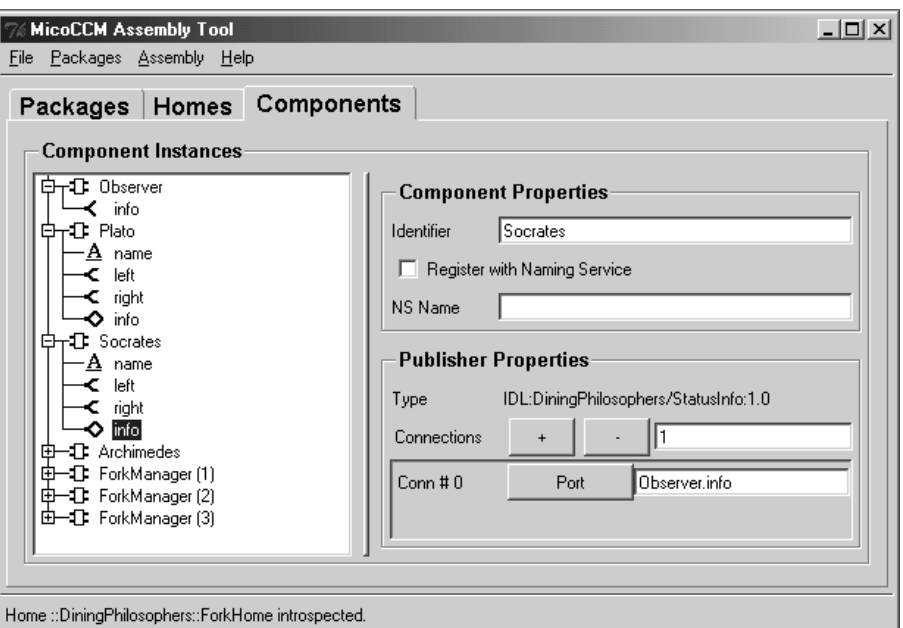

Figure 9: The MicoCCM Assembly Tool

homes and components, optionally registers them with a Naming Service, configures attributes, and then interconnects their ports.

So after going through the trouble of implementing a set of components, the rest is going to be very easy, using the Assembly and Deployment Tookit.

## **6 About MicoCCM**

MicoCCM is the result of the MICO CORBA Components Project. This project is sponsored by Alcatel and executed by Frank Pilhofer. This section answers some of the questions that you might possibly have:

#### **What is the relationship to the MICO project?**

MICO is an open source software that welcomes all sorts of contributions. MicoCCM is such a contribution.

#### **What is Alcatel's role?**

Alcatel was interested in a reference implementation of the CORBA Component Model, and decided to fund an implementation based on MICO.

#### **What is the License of MicoCCM?**

Alcatel explicitly wanted the results to be Open Source. All code is fed into the MICO code repository and released under the usual GPL and LGPL licenses.

#### **What's the goal of the MicoCCM project?**

The goal is to evaluate the CORBA Component Model specification by implementing it, eventually resulting in a reference implementation.

### **What about the OMG?**

The experiences of the MicoCCM project are fed back to the OMG using their mailing lists and discussions.

### **Is there a mailing list for MicoCCM?**

Please use MICO's mico-devel mailing list.

#### **I have a question about CCM.**

Please discriminate whether the question is about the CCM in general or MicoCCM in particular. In the former case, please use the OMG forums or the comp.object.corba usenet newsgroup. In the latter case, please use the mailing list.

#### **I want to report a bug!**

Send a mail to the mailing list. Better yet, send a patch.

#### **How do I access the MICO CVS Repository?**

You can find instructions on Mico's home page.

#### **What is the version number of MICO?**

In CVS, the MICO version number is usually bumped up just before a new release. Therefore, the CVS version uses the version number of the last MICO release while not corresponding to that official release. Please do not confuse the both. When writing to the mailing list, please clarify that you are using a CVS snapshot and not the release version.

## **A Client Side Equivalent IDL**

This section shows the full set of rules of how component ports are translated into operations on the equivalent client-side interface.

## **A.1 Facets**

A facet of the form

provides <Interface> <name>;

is translated into the equivalent operation

```
<Interface> provide_<name> ();
```
#### **A.2 Simplex Receptacles**

A simplex receptacle of the form

uses <Interface> <name>;

is translated into the three equivalent operations

```
void connect_<name> (in <Interface> conxn);
<Interface> disconnect_<name> ();
<Interface> get_connection_<name> ();
```
## **A.3 Multiplex Receptacles**

A multiplex receptacle of the form

```
uses multiple <Interface> <name>;
```
is translated into the following declarations

```
struct <name>Connection {
  <Interface> objref;
 Components::Cookie ck;
};
typedef sequence <<name>Connection> <name>Connections;
Components::Cookie connect_<name> (in <Interface> conxn);
<Interface> disconnect_<name> (in Components::Cookie ck);
<name>Connections get_connection_<name> ();
```
## **A.4 Eventtypes**

Events that are transmitted between event sources and sinks of components must be declared using the new eventtype keyword in IDL. Basically, eventtypes are valuetypes with some added features. The syntax of eventtype declarations is exactly the same as for valuetypes. For each eventtype of the form

eventtype <name>  $\{ \ldots \}$ ;

a valuetype and a *consumer* interface are generated:

```
valuetype <name> : Components::EventBase {
  ...
};
interface <name>Consumer : Components::EventConsumerBase {
 void push (in <name> ev);
};
```
Components offer the consumer interface for each of their event sinks, and require an object reference to the consumer interface for each of their event sources. Clients invoke the push operation in order to send an event to the component.

### **A.5 Publisher Ports**

A publisher port of the form

```
publishes <Eventtype> <name>;
```
is translated into the following equivalent operations

```
Components::Cookie
  subscribe_<name> (in <Eventtype>Consumer consumer);
<Eventtype>Consumer
  unsubscribe_<name> (in Components::Cookie ck);
```
## **A.6 Emitter Ports**

An emitter port of the form

```
emits <Eventtype> <name>;
```
is translated into the following equivalent operations

```
void connect_<name> (in <Eventtype>Consumer consumer);
<Eventtype>Consumer disconnect_<name> ();
```
## **A.7 Consumer Ports**

A consumer port of the form

consumes <Eventtype> <name>;

is translated into the following equivalent operation

<Eventtype>Consumer get\_consumer\_<name> ();

Clients use this operation to acquire an object reference for the consumer interface that receives events for the desired port. Clients can invoke the push method on that object reference to send events themselves, or they can use it to connect the event sink to another component's event source.

### **A.8 Equivalent IDL for factories**

If a home manages component <managed>, a factory of the form

factory <name> (<parameter list>);

is translated into the equivalent operation on the home's equivalent explicit interface

```
<managed> <name> (<parameter list>);
```
#### **A.9 Equivalent IDL for finders**

If a home manages component <managed>, a finder of the form

finder <name> (<parameter list>);

is translated into the equivalent operation on the home's equivalent explicit interface

```
<managed> <name> (<parameter list>);
```
## **References**

[1] CORBA Components Specification

http://www.omg.org/cgi-bin/doc?ptc/99-10-04 The official specification. This is heavy reading. It becomes somewhat simpler if you ignore the CIDL and CCM Implementation Framework chapters.

- [2] CORBA and CCM Page http://www.ditec.um.es/˜dsevilla/ccm/ This nice page of Diego Sevilla Ruiz tries to collect all sorts of information about the CCM, with lots of links to interesting reading material.
- [3] The OpenCCM Platform http://corbaweb.lifl.fr/OpenCCM/index.html This effort of implementing the CCM in Java nicely complements MicoCCM.
- [4] The MICO Home Page http://www.mico.org/
- [5] The MicoCCM Home Page http://www.fpx.de/MicoCCM/